## **Verweise und rechte Maustaste | Bedienung**

Eingabefelder können Verweise zu einem Datensatz enthalten. Ferner können Einträge per rechte Maustaste einen Befehl auslösen.

## Übersicht

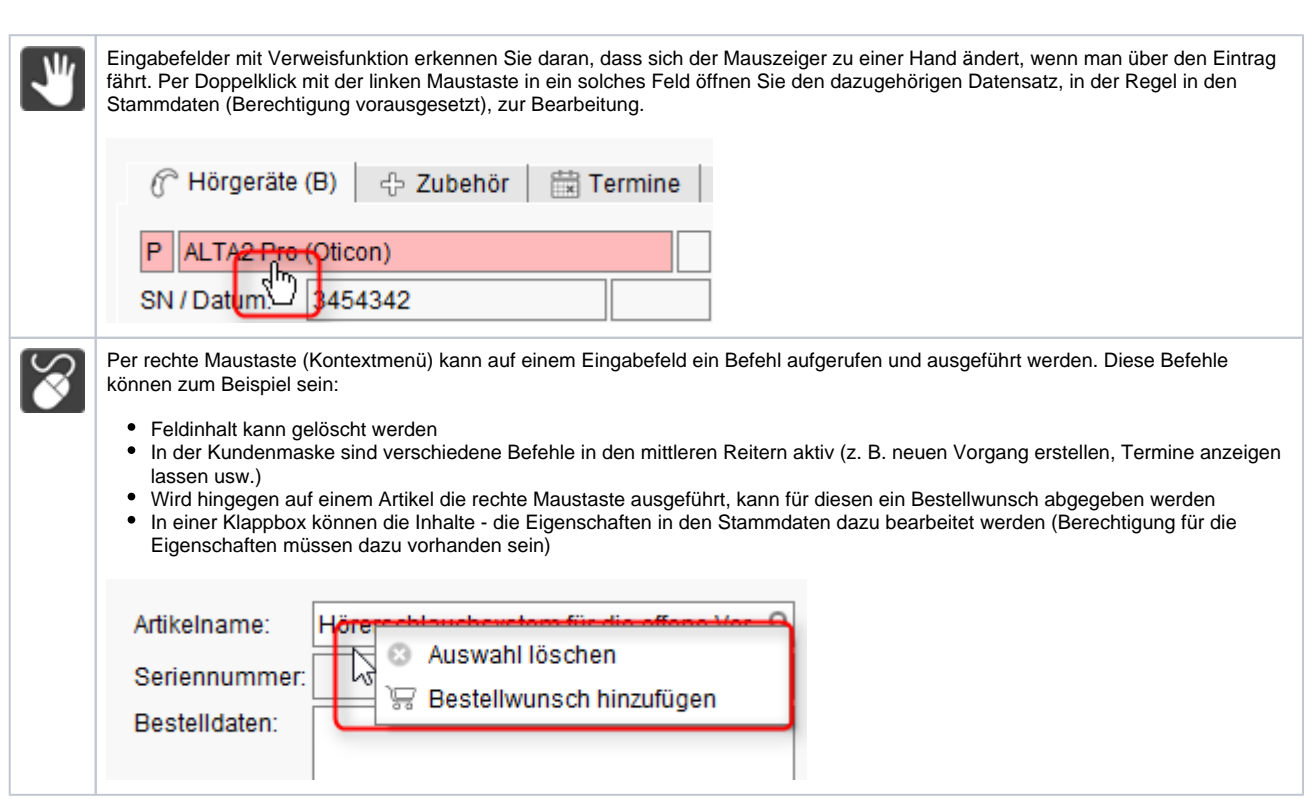